## **ANSWERS**<br>"የደል ህይወት በተደረገ የሚገኙም በ **പപാര്ടട്ട് 1** STD 10, ICT CHAPTER 6, MAP READING (ഭൂപടവായന) **SUSEEL KUMAR, GVHSS. KALPAKANCHERY THEORY QUESTIONS & ANSWERS**

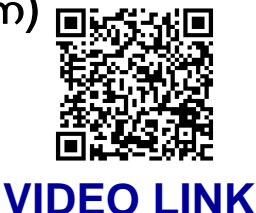

താഴെ കൊടുത്തിരിക്കുന്നവയിൽ ഒരു ഓൺലൈൻ ഭൂപട സംവിധാനം ഏത്? 1.

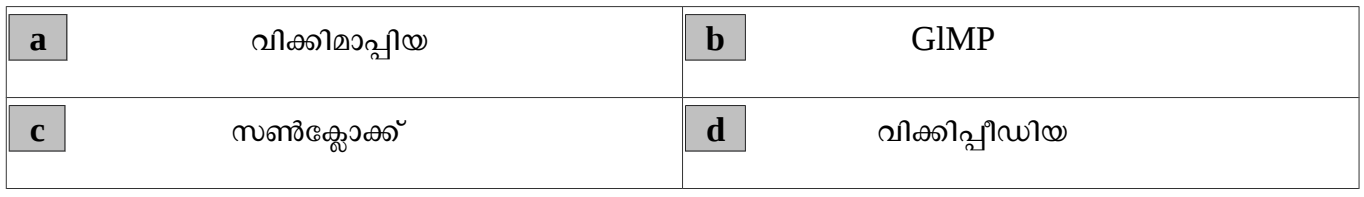

ഉത്തരം. **a** | വിക്കിമാപ്പിയ

സൺക്ലോക്ക് സോഫ്റ്റ് വെയറിൽ രേഖാംശങ്ങൾ ദൃശ്യമാക്കുവാനും ആദ്യമാക്കുവാനും ഉപയോഗിക്കുന്ന ട്ടൾ ഏത്? 2.

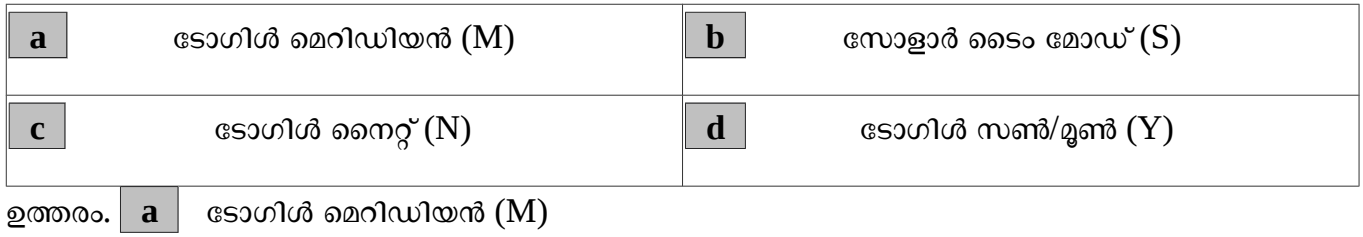

ചുവടെ നൽകിയിരിക്കുന്നവയിൽ ഏതാണ് ഭൂവിവരവ്യവസ്ഥാ സോഫ്റ്റ് വെയർ ( Geographical Information System)? 3.

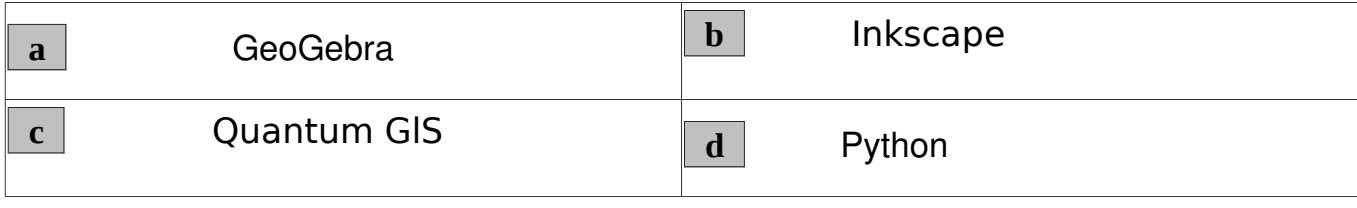

ഉത്തരം. **c C** Quantum GIS ( QGIS എന്നും പറയാം )

ഒരു പ്രദേശത്തെ വിവിധ മാസങ്ങളിലെ പകലിന്റെ ദൈർഘ്യം കണ്ടെത്തണം. ഇതിന് ഏത് സോഫ്റ്റ് വെയറാണ് അനയോജ്യം? 4.

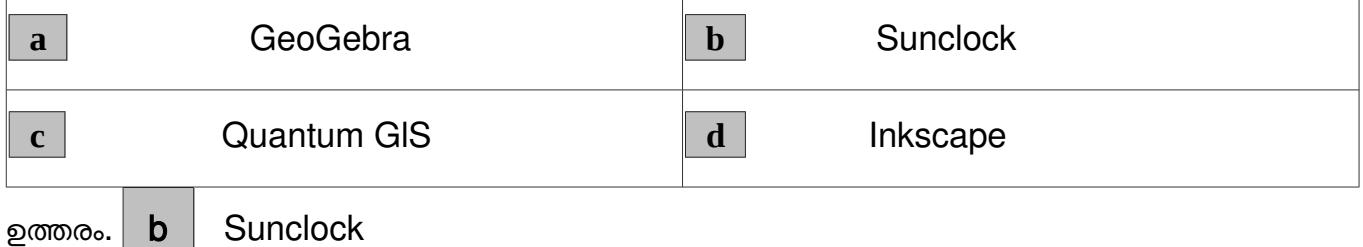

ഒരു വിഭവഭൂപടത്തിൽ നദികൾ അടയാളപ്പെടുത്തന്നതിനായി ചുവടെ കൊടുത്തിരിക്കുന്നവയിൽ ഏഇതരം ലെയർ ടൈപ്പാണ് അനയോജ്യം? 5.

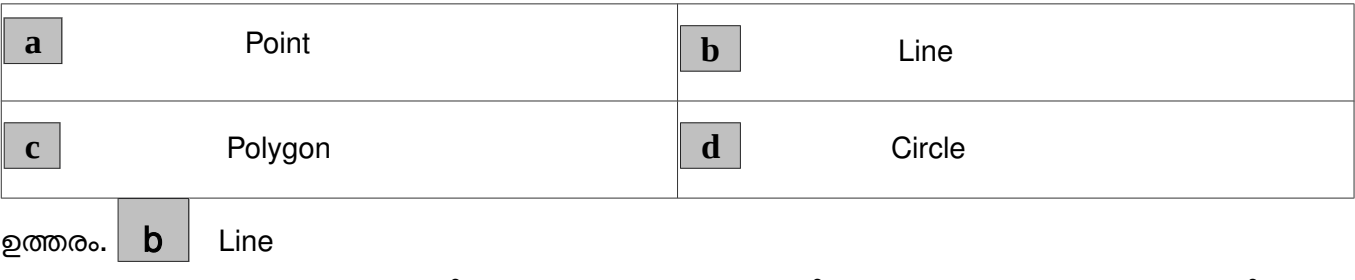

സൺക്ലോക്ക് സോഫ്റ്റ് വെയറിലെ ക്ലോക്ക് മാപ്പ് ജാലകത്തിലെ പ്രോഗ്രസ് വാല്യ 1 day ആയി ക്രമീകരിച്ച് A ബട്ടൺ ഒരു പ്രാവശ്യം അമർത്തിയാൽ സൺക്ലോക്ക് സമയത്തിന് എന്തുമാറ്റം വരുന്നു? 6.

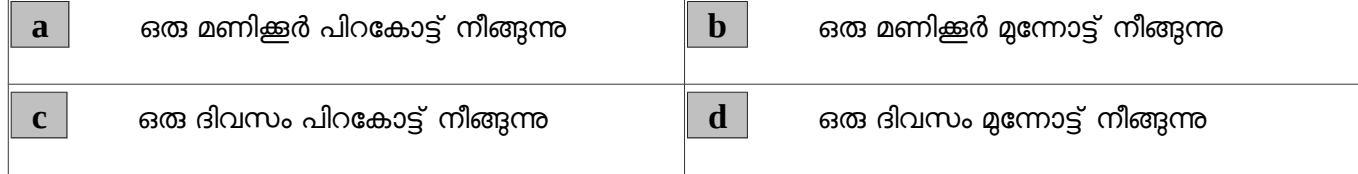

ഉത്തരം.  $\mathsf d$  ഒരു ദിവസം മുന്നോട്ട് നീങ്ങുന്നു

സൺക്ലോക്ക് സോഫ്റ്റ് വെയറിൽ സൂര്യന്റെ സ്ഥാനത്തെ അടിസ്ഥാനമാക്കി ഒരു പ്രദേശത്തെ സമയം പ്രദർശിപ്പിക്കുന്നതിന് ഉപയോഗിക്കുന്ന ടൂൾ ഏതാണ്? 7.

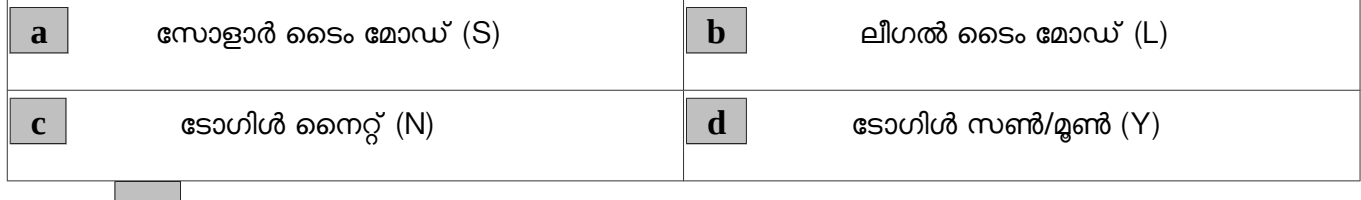

ഉത്തരം.  $\mathbf a$  സോളാർ ടൈം മോഡ് (S)

സൺക്ലോക്ക് സോഫ്റ്റ്വെയറിലെ മെനബാറിലെ ടോഗിൾ നൈറ്റ് (N) ടൂളിന്റെ ഉപയോഗം 8.സൂചിപ്പിക്കുന്ന ശരിയായ പ്രസ്താവന ചുവടെ കൊടുത്തിരിക്കുന്നവയിൽ നിന്ന് തിരഞ്ഞെടുക്കുക ?

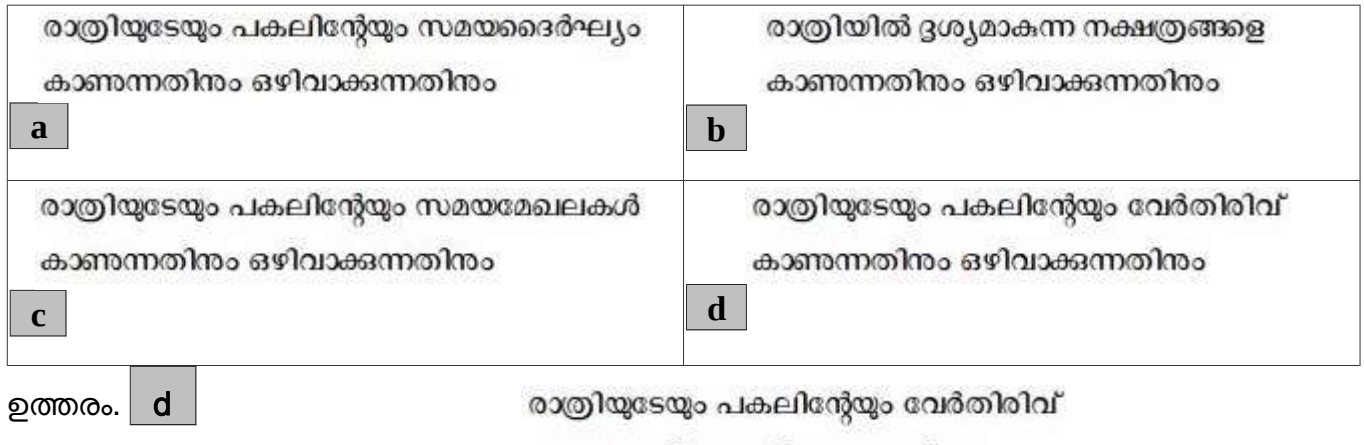

കാണന്നതിനം ഒഴിവാക്കുന്നതിനം

9. ജനവാസ കേന്ദ്രത്തിലൂടെ കടന്നുപോകന്ന ഒരു റോഡ് പത്ത് മീറ്റർ വീതി കൂട്ടകയാണെങ്കിൽ ഏതെല്ലാം കെട്ടിടങ്ങളെ ബാധിക്കുമെന്ന് കണ്ടെത്താൻ Quantum GIS സോഫ്റ്റ്വെയറിലെ ഏത് സങ്കേതമാണ് പ്രയോജനപ്പെടുത്താവുന്നത്?

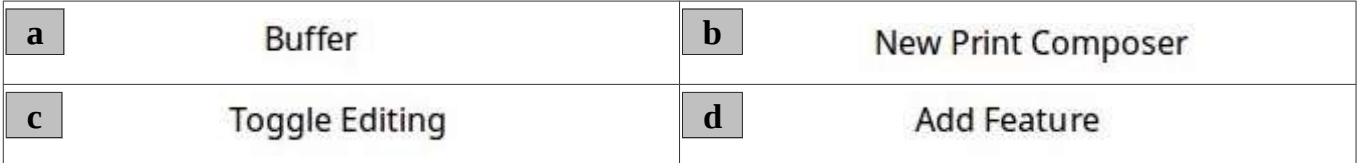

ഉത്തരം. | a | Buffer

സൺക്ലോക്ക് സോഫ്റ്റ്വെയറിൽ ടോഗിൾ ടോപിക്/ഇകേ $\log d$  /ആർട്ടിക് ടൂളിന്റെ  $(T)$ ഉപയോഗത്തെക്കറിച്ച് ചുവടെ കൊടുത്തിരിക്കുന്നവയിൽനിന്ന് ശരിയായ രണ്ടു പ്രസ്താവനകൾ കണ്ടെത്തുക 10.

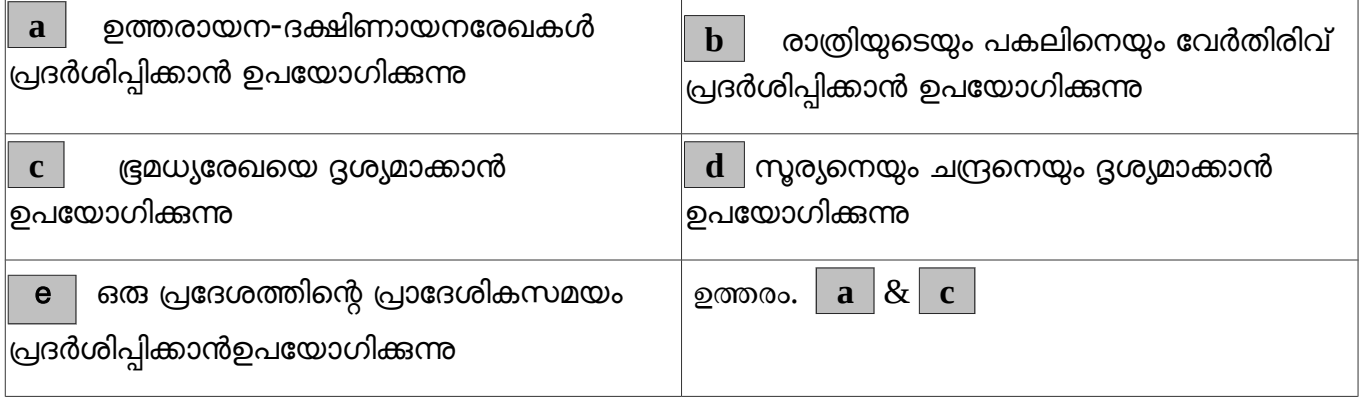

## പാർട്**2**

ക്യൂജിസ് സോഫ്റ്റ്<mark>വെയറിൽ ഇറന്ന ഭൂപടത്തിൽ ലെയറിന്റെ ആവർത്തി വിശകലനത്തിന</mark>ള്ള പ്രവർത്തന ക്രമങ്ങൾ ഏതെല്ലാം? 11.

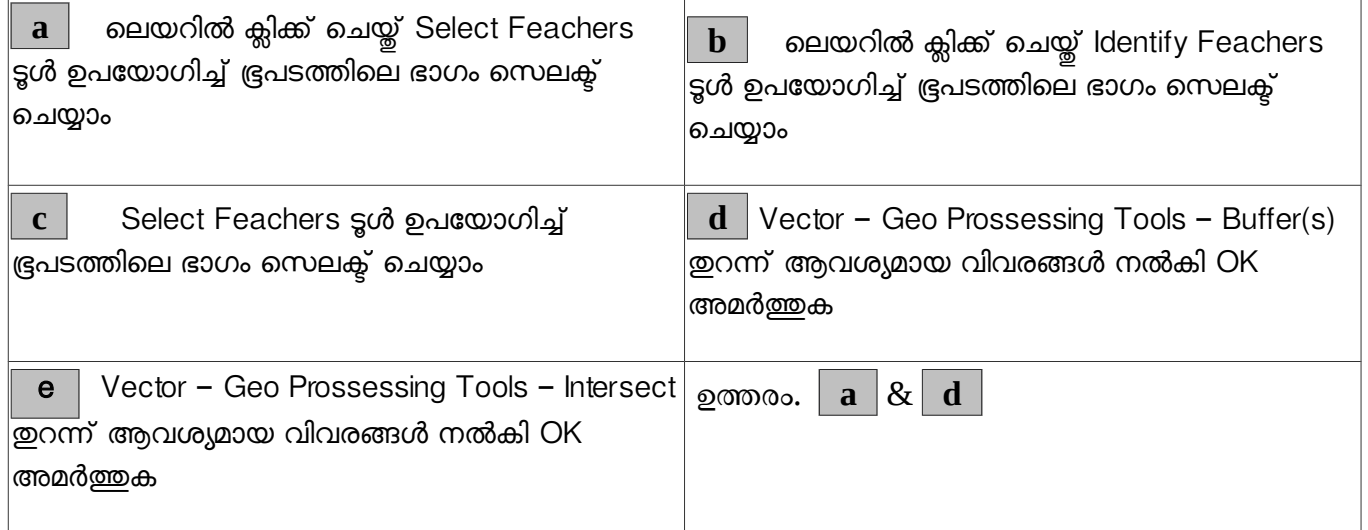

12. ചുവടെ കൊടുത്തിരിക്കുന്നവയിൽ രണ്ടെണ്ണം ഓൺലൈൻ ഭ്രപട സംവിധാനങ്ങളാണ് . അവ ഏതെല്ലാം?

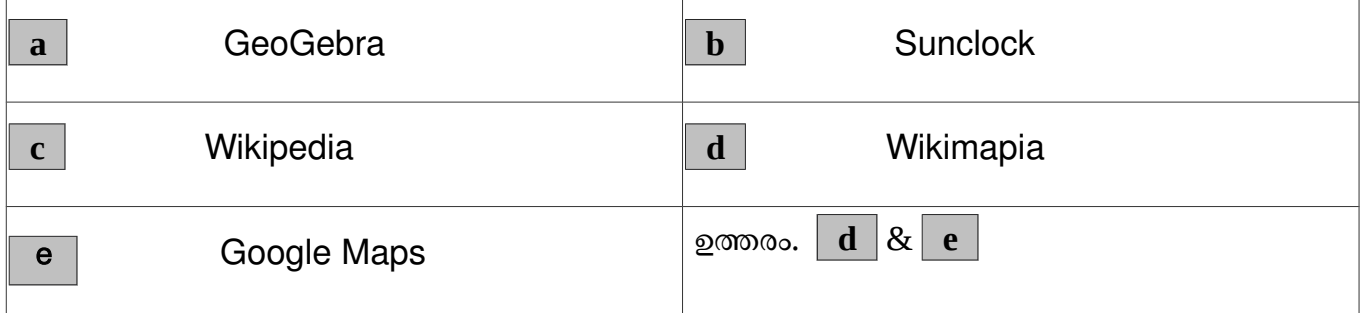

ഭൂവിവര വ്യവസ്ഥാ സോഫ്റ്റ് വെയറിന്റെ (Geographical Information System) ഉപയോഗത്തെ സംബന്ധിച്ച് ചുവടെ കൊടുത്തിരിക്കുന്ന പ്രസ്താവനകളിൽ നിന്നും തെറ്റായ രണ്ടെണ്ണം കണ്ടെത്തുക 13.

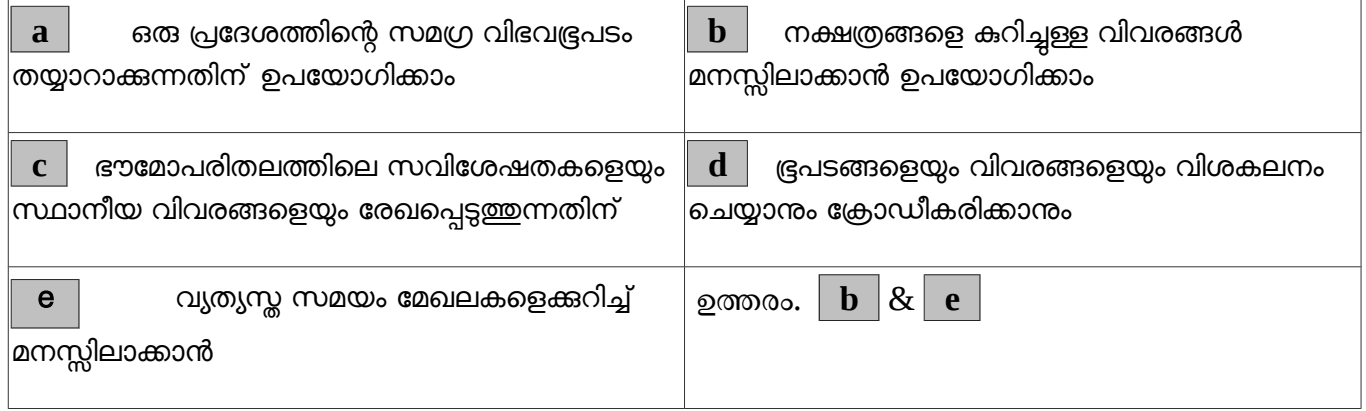

14. ക്വാണ്ടം ജി.ഐ.എസ് (Quantum GIS) സോഫ്റ്റ്വെയറിൽ ലയർടൈപ്പ്, പോളിഗൺ (Polygon)<br>ഉപയോഗിച്ച് അടയാളപ്പെട്ടത്താനാകുന്ന രണ്ടു വിവരങ്ങൾ ച്ചവടെ കൊട്ടത്തിരിക്കുന്നവയിൽനിന്നം അടയാളപ്പെട്ടത്താനാകുന്ന രണ്ടു വിവരങ്ങൾ ചുവടെ കൊടുത്തിരിക്കുന്നവയിൽനിന്നും കനണ്ടത്തുക 14.

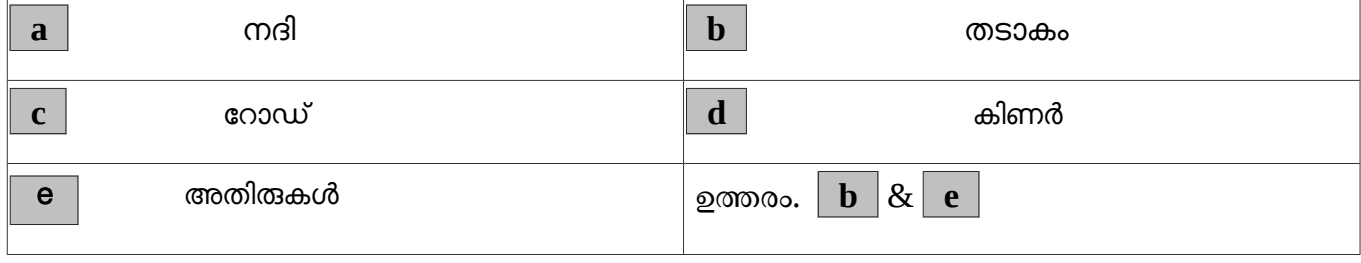